*MOSFET Characterstics Formulas...* 1/11

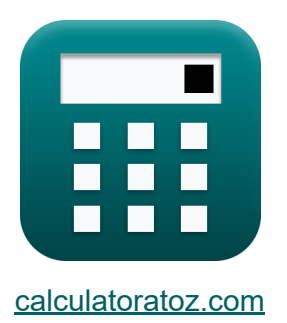

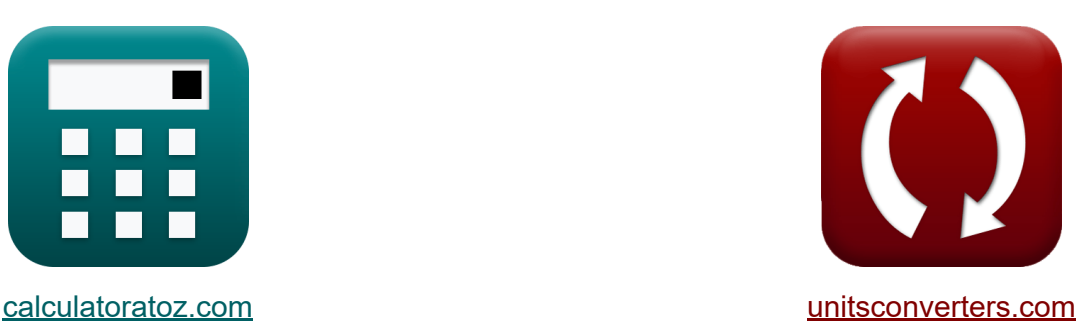

# **Характеристики МОПтранзистора Формулы**

Примеры!

[Калькуляторы!](https://www.calculatoratoz.com/ru) Примеры! [Преобразования!](https://www.unitsconverters.com/ru)

Закладка **[calculatoratoz.com](https://www.calculatoratoz.com/ru)**, **[unitsconverters.com](https://www.unitsconverters.com/ru)**

Самый широкий охват калькуляторов и рост - **30 000+ калькуляторов!** Расчет с разными единицами измерения для каждой переменной - **Встроенное преобразование единиц измерения!** Самая широкая коллекция измерений и единиц измерения - **250+**

**измерений!**

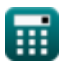

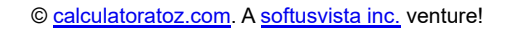

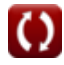

### Не стесняйтесь ПОДЕЛИТЬСЯ этим документом с друзьями!

*[Пожалуйста, оставьте свой отзыв здесь...](https://docs.google.com/forms/d/e/1FAIpQLSf4b4wDgl-KBPJGChMJCxFlqrHvFdmw4Z8WHDP7MoWEdk8QOw/viewform?usp=pp_url&entry.1491156970=%D0%A5%D0%B0%D1%80%D0%B0%D0%BA%D1%82%D0%B5%D1%80%D0%B8%D1%81%D1%82%D0%B8%D0%BA%D0%B8%20%D0%9C%D0%9E%D0%9F-%D1%82%D1%80%D0%B0%D0%BD%D0%B7%D0%B8%D1%81%D1%82%D0%BE%D1%80%D0%B0%20%D0%A4%D0%BE%D1%80%D0%BC%D1%83%D0%BB%D1%8B)*

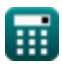

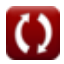

## **Список 16 Характеристики МОПтранзистора Формулы**

### **Характеристики МОП-транзистора**

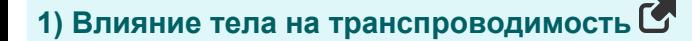

$$
\overline{\kappa} \, \overline{g_{mb} = X \cdot g_m}
$$

 $\mathbf{ex}$   $0.1\text{mS} = 0.2 \cdot 0.5\text{mS}$ 

**2) Коэффициент усиления в модели MOSFET с малым сигналом** 

$$
\textit{fs}\left[A_{f}=g_{m}\cdot R_{out}\right]
$$

 $\overline{\textbf{ex}}$   $2.25 = 0.5 \text{mS} \cdot 4.5 \text{k}\Omega$ 

**3) Коэффициент усиления по напряжению при заданном сопротивлении нагрузки MOSFET**

$$
\begin{array}{l|l} \hline \textbf{A}_{\textbf{v}}=g_{m}\cdot\frac{\frac{1}{R_{L}^{+}+\frac{1}{R_{out}}}}{1+g_{m}\cdot R_{s}}\\ \hline \textbf{ex} & 0.026099=0.5 \text{mS} \cdot \frac{\frac{1}{\frac{1}{0.28k\Omega}+\frac{1}{4.5k\Omega}}}{1+0.5 \text{mS}\cdot 8.1 k\Omega} \end{array} \begin{array}{l} \hline \textbf{0} \\ \hline \textbf{0} \\ \hline \textbf{
$$

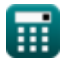

**[Открыть калькулятор](https://www.calculatoratoz.com/ru/body-effect-on-transconductance-calculator/Calc-13766)** 

**[Открыть калькулятор](https://www.calculatoratoz.com/ru/amplification-factor-in-small-signal-mosfet-model-calculator/Calc-11954)** 

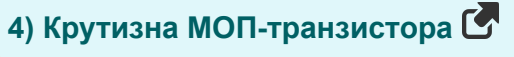

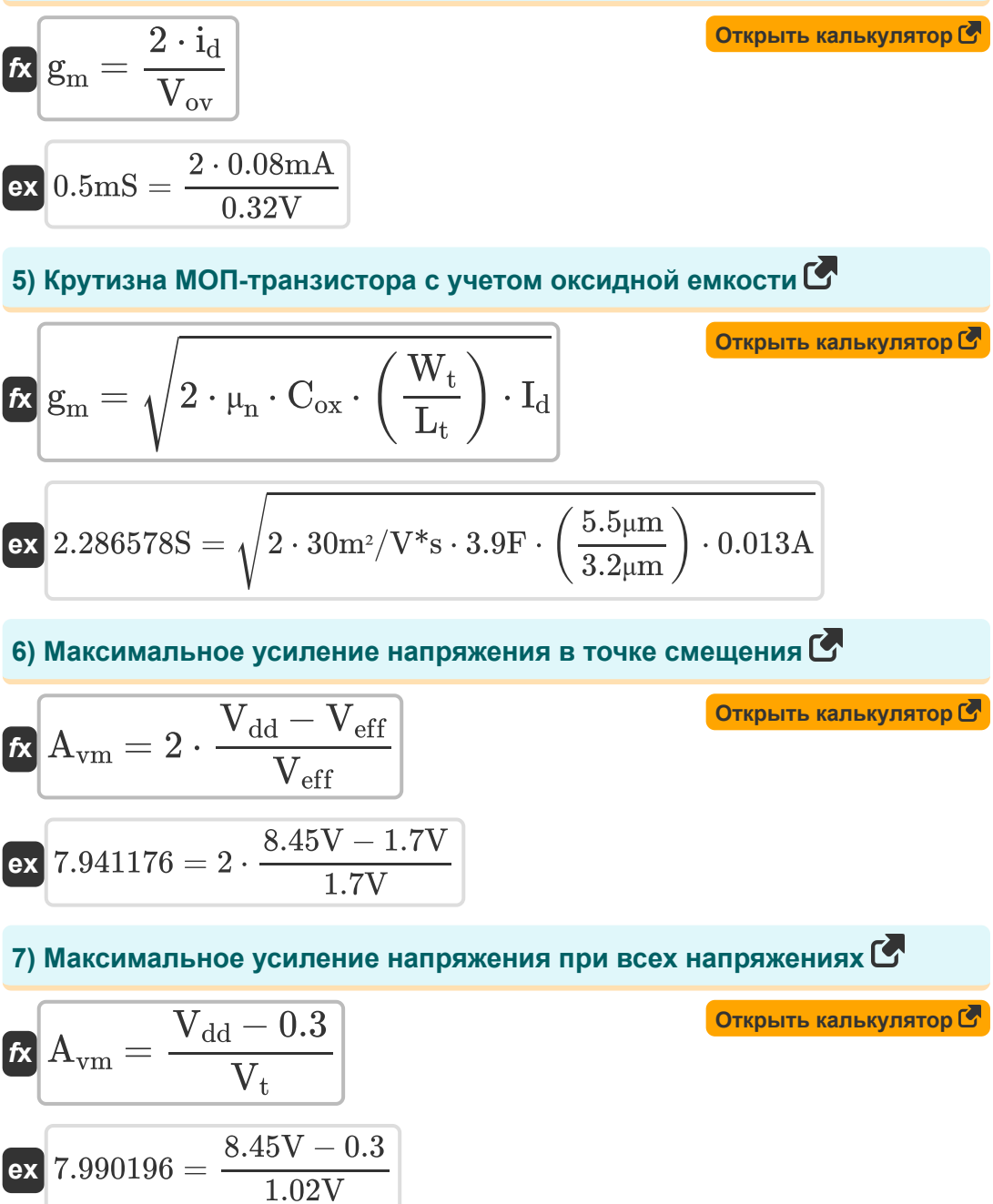

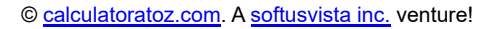

**MOSFET Characterstics Formulas...** 

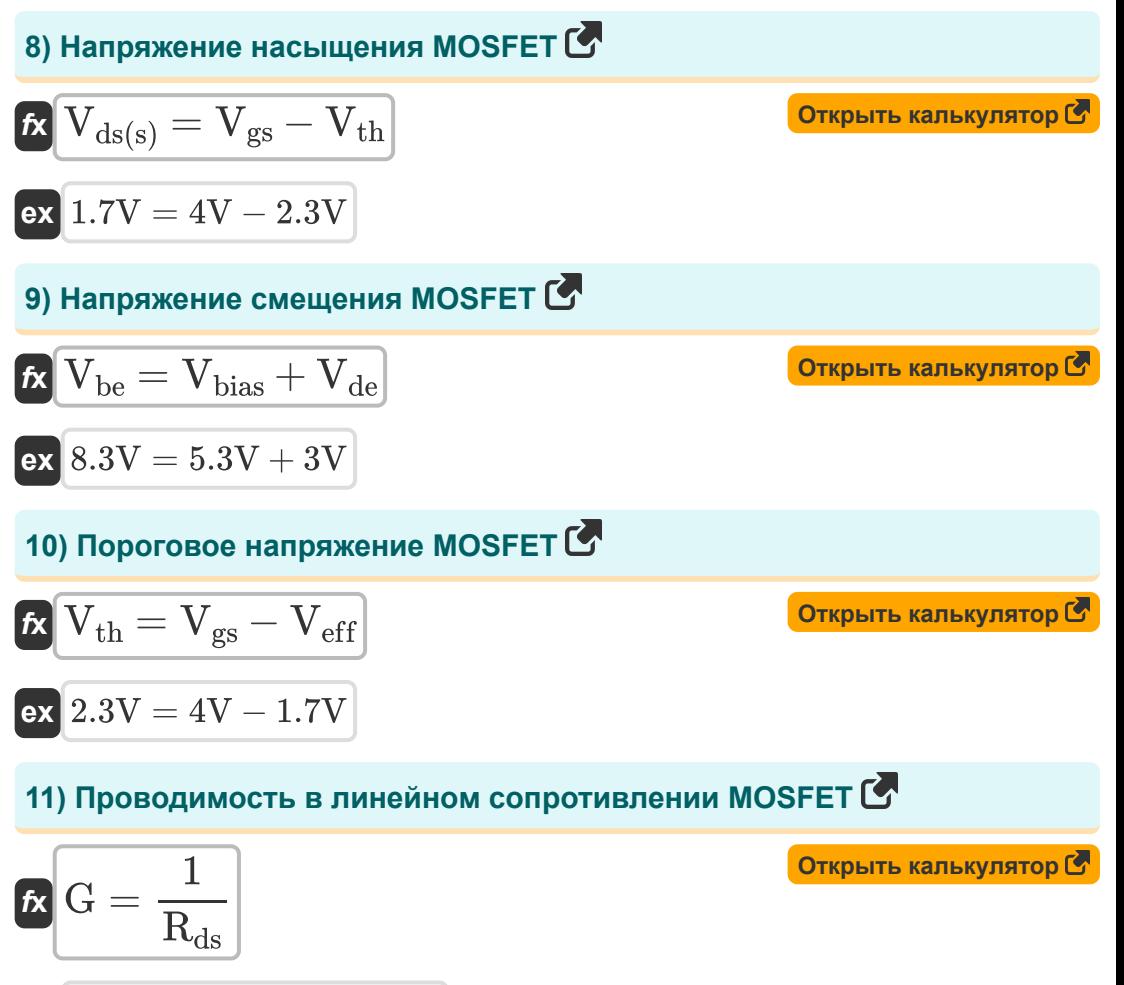

$$
\boxed{\text{ex}}\ \frac{6.024096\text{mS}=\frac{1}{0.166\text{k}\Omega}
$$

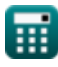

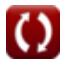

**12) Проводимость канала МОП-транзистора с использованием напряжения «затвор-источник»**

$$
\begin{aligned} &\textbf{f} \mathbf{x}\Bigg[ G = \mu_s \cdot C_{ox} \cdot \frac{W_c}{L} \cdot \left(V_{gs} - V_{th}\right) \Bigg] \qquad \textbf{0} \text{ (Simplify K and Kylt) (Simplify for the following case)}\\ &\textbf{e} \mathbf{x}\Bigg[ 6.0724 \text{mS} = 38 \text{m}^2/\text{V}^* \text{s} \cdot 940 \mu \text{F} \cdot \frac{10 \mu \text{m}}{100 \mu \text{m}} \cdot (4 \text{V} - 2.3 \text{V}) \Bigg] \end{aligned}
$$

#### **13) Усиление напряжения при заданном напряжении стока**

$$
\begin{aligned} \textbf{\textit{k}}\left[\textbf{A}_{v}=\frac{i_{d}\cdot\textbf{R}_{L}\cdot2}{V_{eff}}\right] \\ \textbf{ex}\left[0.026353=\frac{0.08mA\cdot0.28k\Omega\cdot2}{1.7V}\right] \end{aligned}
$$

### **14) Усиление напряжения с использованием слабого сигнала**

$$
\pmb{\kappa}\hspace{-2pt}\left[\hspace{-2pt}\mathbf{A}_{v} = \mathbf{g}_{m} \hspace{-2pt}\cdot\hspace{-2pt}\frac{1}{\frac{1}{R_{L}}+\frac{1}{R_{fi}}}\hspace{-2pt}\right]
$$

$$
\boxed{\textbf{ex}}{0.026377 = 0.5\text{mS}\cdot\frac{1}{\frac{1}{0.28\text{k}\Omega}+\frac{1}{0.065\text{k}\Omega}}}
$$

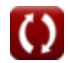

**[Открыть калькулятор](https://www.calculatoratoz.com/ru/voltage-gain-given-drain-voltage-calculator/Calc-20201)** 

**[Открыть калькулятор](https://www.calculatoratoz.com/ru/voltage-gain-using-small-signal-calculator/Calc-12457)** 

**MOSFET Characterstics Formulas...** 

Открыть калькулятор С

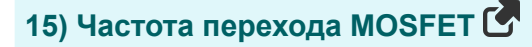

$$
\begin{aligned} \mathbf{\hat{r}_t} &= \frac{\mathbf{g_m}}{2 \cdot \pi \cdot (\mathbf{C_{sg}} + \mathbf{C_{gd}})} \\ \mathbf{ex} \text{ s.249174Hz} &= \frac{0.5 \text{mS}}{2 \cdot \pi \cdot (8.16 \mu \text{F} + 7 \mu \text{F})} \end{aligned}
$$

16) Ширина канала от шлюза к источнику MOSFET С

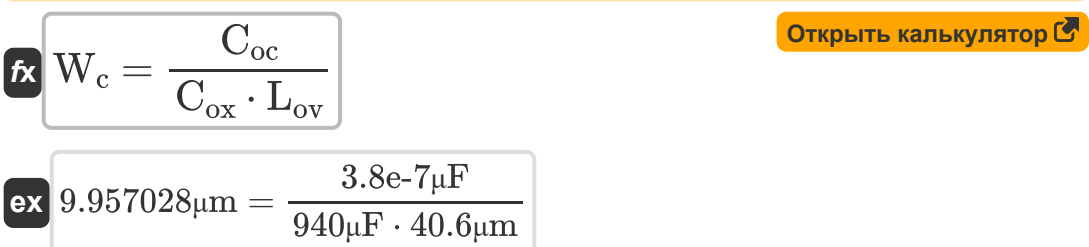

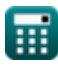

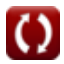

### **Используемые переменные**

- **A<sup>f</sup>** Коэффициент усиления
- **A<sup>v</sup>** Усиление напряжения
- **Avm** Максимальное усиление напряжения
- **Cgd** Емкость затвор-сток *(Микрофарад)*
- **Coc** Емкость перекрытия *(Микрофарад)*
- **Cox** Оксидная емкость *(фарада)*
- **Cox** Оксидная емкость *(Микрофарад)*
- **Csg** Емкость затвора источника *(Микрофарад)*
- **f t** Частота перехода *(Герц)*
- **G** Проводимость канала *(Миллисименс)*
- **g<sup>m</sup>** крутизна *(Миллисименс)*
- **g<sup>m</sup>** Крутизна МОП-транзистора *(Сименс)*
- **gmb** Транспроводимость тела *(Миллисименс)*
- **id** Ток стока *(Миллиампер)*
- **Id** Ток стока *(Ампер)*
- **L** Длина канала *(микрометр)*
- **Lov** Длина перекрытия *(микрометр)*
- **L<sup>t</sup>** Длина транзистора *(микрометр)*
- **Rds** Линейное сопротивление *(килоом)*
- **Rfi** Конечное сопротивление *(килоом)*
- **R<sup>L</sup>** Сопротивление нагрузки *(килоом)*

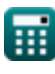

*MOSFET Characterstics Formulas...* 9/11

- **Rout** Выходное сопротивление *(килоом)*
- **R<sup>s</sup>** Сопротивление источника *(килоом)*
- **Vbe** Общее мгновенное напряжение смещения *(вольт)*
- **Vbias** Напряжение смещения постоянного тока *(вольт)*
- **Vdd** Напряжение питания *(вольт)*
- **Vde** Постоянное напряжение *(вольт)*
- **Vds(s)** Напряжение насыщения стока и истока *(вольт)*
- **Veff** Эффективное напряжение *(вольт)*
- **Vgs** Напряжение затвор-исток *(вольт)*
- **Vov** Повышенное напряжение *(вольт)*
- **V<sup>t</sup>** Тепловое напряжение *(вольт)*
- **Vth** Пороговое напряжение *(вольт)*
- **W<sup>c</sup>** ширина канала *(микрометр)*
- **W<sup>t</sup>** Ширина транзистора *(микрометр)*
- **μ<sup>n</sup>** Электронная подвижность *(Квадратный метр на вольт в секунду)*
- **μ<sup>s</sup>** Мобильность электронов на поверхности канала *(Квадратный метр на вольт в секунду)*
- **Χ** Изменение порогового значения базового напряжения

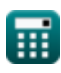

### **Константы, функции, используемые измерения**

- постоянная: **pi**, 3.14159265358979323846264338327950288 *постоянная Архимеда*
- Функция: **sqrt**, sqrt(Number) *Функция извлечения квадратного корня — это функция, которая принимает на вход неотрицательное число и возвращает квадратный корень из заданного входного числа.*
- Измерение: **Длина** in микрометр (μm) *Длина Преобразование единиц измерения*
- Измерение: **Электрический ток** in Миллиампер (mA), Ампер (A) *Электрический ток Преобразование единиц измерения*
- Измерение: **Частота** in Герц (Hz) *Частота Преобразование единиц измерения*
- Измерение: **Емкость** in фарада (F), Микрофарад (μF) *Емкость Преобразование единиц измерения*
- Измерение: **Электрическое сопротивление** in килоом (kΩ) *Электрическое сопротивление Преобразование единиц измерения*
- Измерение: **Электрическая проводимость** in Миллисименс (mS), Сименс (S)

*Электрическая проводимость Преобразование единиц измерения*

- Измерение: **Электрический потенциал** in вольт (V) *Электрический потенциал Преобразование единиц измерения*
- Измерение: **Мобильность** in Квадратный метр на вольт в секунду  $(m<sup>2</sup>/V<sup>*</sup>s)$

*Мобильность Преобразование единиц измерения*

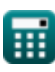

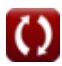

### **Проверьте другие списки формул**

**Характеристики МОПтранзистора Формулы**

Не стесняйтесь ПОДЕЛИТЬСЯ этим документом с друзьями!

#### **PDF Доступен в**

[English](https://www.calculatoratoz.com/PDF/Nodes/11329/Mosfet-characterstics-Formulas_en.PDF) [Spanish](https://www.calculatoratoz.com/PDF/Nodes/11329/Mosfet-characterstics-Formulas_es.PDF) [French](https://www.calculatoratoz.com/PDF/Nodes/11329/Mosfet-characterstics-Formulas_fr.PDF) [German](https://www.calculatoratoz.com/PDF/Nodes/11329/Mosfet-characterstics-Formulas_de.PDF) [Russian](https://www.calculatoratoz.com/PDF/Nodes/11329/Mosfet-characterstics-Formulas_ru.PDF) [Italian](https://www.calculatoratoz.com/PDF/Nodes/11329/Mosfet-characterstics-Formulas_it.PDF) [Portuguese](https://www.calculatoratoz.com/PDF/Nodes/11329/Mosfet-characterstics-Formulas_pt.PDF) [Polish](https://www.calculatoratoz.com/PDF/Nodes/11329/Mosfet-characterstics-Formulas_pl.PDF) [Dutch](https://www.calculatoratoz.com/PDF/Nodes/11329/Mosfet-characterstics-Formulas_nl.PDF)

*5/10/2024 | 9:34:05 AM UTC [Пожалуйста, оставьте свой отзыв здесь...](https://docs.google.com/forms/d/e/1FAIpQLSf4b4wDgl-KBPJGChMJCxFlqrHvFdmw4Z8WHDP7MoWEdk8QOw/viewform?usp=pp_url&entry.1491156970=%D0%A5%D0%B0%D1%80%D0%B0%D0%BA%D1%82%D0%B5%D1%80%D0%B8%D1%81%D1%82%D0%B8%D0%BA%D0%B8%20%D0%9C%D0%9E%D0%9F-%D1%82%D1%80%D0%B0%D0%BD%D0%B7%D0%B8%D1%81%D1%82%D0%BE%D1%80%D0%B0%20%D0%A4%D0%BE%D1%80%D0%BC%D1%83%D0%BB%D1%8B)*

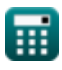